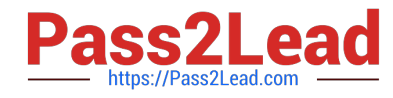

# **N ONPROFIT-CLOUD-CONSULTANTQ&As**

Salesforce Certified Nonprofit Cloud Consultant

# **Pass Salesforce NONPROFIT-CLOUD-CONSULTANT Exam with 100% Guarantee**

Free Download Real Questions & Answers **PDF** and **VCE** file from:

**https://www.pass2lead.com/nonprofit-cloud-consultant.html**

100% Passing Guarantee 100% Money Back Assurance

Following Questions and Answers are all new published by Salesforce Official Exam Center

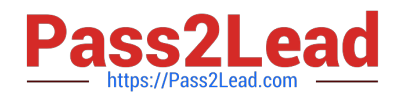

**https://www.pass2lead.com/nonprofit-cloud-consultant.html** 2024 Latest pass2lead NONPROFIT-CLOUD-CONSULTANT PDF and VCE dumps Download

- **B** Instant Download After Purchase
- **@ 100% Money Back Guarantee**
- 365 Days Free Update
- 800,000+ Satisfied Customers

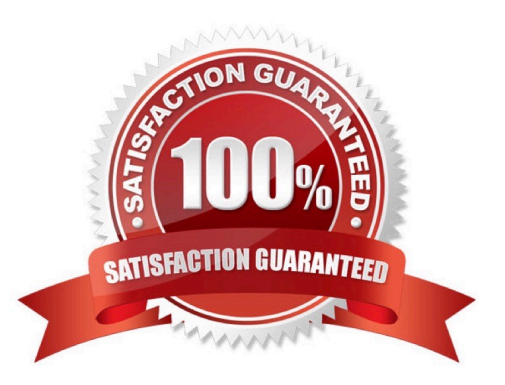

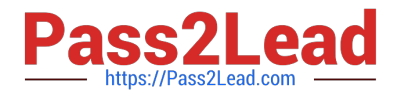

#### **QUESTION 1**

A nonprofit organization is using NPSP to manage its contacts and their families. What should the consultant recommend about adding other common connections such as siblings and deceased and divorced spouses?

- A. Add them as Relationship entries manually
- B. Add them as Relationship record types
- C. Add them as Affiliation entries manually
- D. Add them as Affiliation record types

Correct Answer: A

#### **QUESTION 2**

A nonprofit trade association sells research papers, certifications, and other products online to its existing members who are primarily universities and companies. What should a consultant recommend to sell these items?

- A. Salesforce Experience Cloud
- B. Salesforce B2B Commerce
- C. Salesforce B2C Commerce
- D. Salesforce Billing

Correct Answer: C

#### **QUESTION 3**

A consultant is setting up several integrations for a nonprofit.

What strategy could the consultant implement to help prevent interruptions between the integration and Salesforce?

- A. Create a user account solely for integrations.
- B. Create the integration using the SOAP API with My Domain enabled.
- C. Use the System Admin\\'s user account for integrations.
- D. Use the REST API with the REST Explorer to set up the integration.

Correct Answer: A

### **QUESTION 4**

Which one do you like?

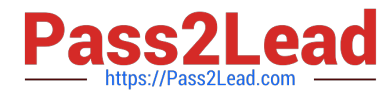

A. Create a custom text field on the Contact and create a Customizable Rollup Filter using Donor Streak as the Operation

B. Create a custom currency field on the Contact and create a Customizable Rollup Filter using Donor Streak as the **Operation** 

C. Create a custom number field on the Contact and create a Customizable Rollup Filter using Donor Streak as the Operation

D. Create a custom text formula field on the Contact and create a Customizable Rollup Filter using Donor Streak as the Operation

Correct Answer: C

## **QUESTION 5**

The admin at a nonprofit is implementing Salesforce Shield in its org to enable field platform encryption. What are three NPSP considerations when implementing Shield Platform Encryption? Choose 3 answers

A. The NPSP Data Import object supports encryption of all fields in the import batch.

B. If the Role Name field is encrypted on the NPSP Partial Soft Credit object, the nightly Soft Credit rollups fail.

C. The NPSP MergeContacts list button on Contact list views will fail if the Contact Name is encrypted.

D. Fields on the NPSP Address object can be encrypted, but encryption is unavailable for address fields on the Account and Contact object.

E. NPSP Data Import is unable to perform Custom Unique Id matching on Accounts and Contacts with an encrypted field.

Correct Answer: BCE

[NONPROFIT-CLOUD-](https://www.pass2lead.com/nonprofit-cloud-consultant.html)[CONSULTANT Study Guide](https://www.pass2lead.com/nonprofit-cloud-consultant.html) [NONPROFIT-CLOUD-](https://www.pass2lead.com/nonprofit-cloud-consultant.html)[CONSULTANT Exam](https://www.pass2lead.com/nonprofit-cloud-consultant.html) **[Questions](https://www.pass2lead.com/nonprofit-cloud-consultant.html)** 

[NONPROFIT-CLOUD-](https://www.pass2lead.com/nonprofit-cloud-consultant.html)[CONSULTANT Braindumps](https://www.pass2lead.com/nonprofit-cloud-consultant.html)